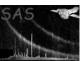

### ekstest

June 2, 2019

#### Abstract

**ekstest** reads the FITS file containing the EPIC source and background time series' produced by **epiclccorr** and when required its associated Good Timing Interval (GTI) file produced by **tabgtigen**. It eliminates all bins that contain null values as well as those that are not in the GTIs (if the file is provided). It then performs a variety of variability tests, including the Kolmogorov-Smirnov probability of constancy test, chi-squared probability of constancy test, flare tests and on the light curve to determine whether the source is variable and writes the various statistics and probabilities that the source is not variable and the number of good bins used to determine these values into the header of a new version of the file or to the screen. No tests are carried out if there are insufficient good bins.

# 1 Instruments/Modes

| Instrument | Mode            |
|------------|-----------------|
| EPIC MOS   | IMAGING, TIMING |
| EPIC PN    | IMAGING, TIMING |

### 2 Use

| pipeline processing  | yes |  |
|----------------------|-----|--|
| interactive analysis | yes |  |

# 3 Description

**ekstest** reads the FITS file containing the EPIC source and background time series' produced by **epiclc-corr** or **elcbuild** and its associated Good Timing Interval (GTI) file produced by **tabgtigen**, if required. It eliminates all bins that contain null or negative values as well as those that are not in the GTIs, if the GTI file is provided. It can perform any or all of the following variability tests on the light curve to determine whether the source is variable, however if insufficient good bins remain, no variability tests are carried out.

• a Kolmogorov-Smirnov test carried out either on: the cumulative probability functions of the observed count distribution and the observed background distribution; or the cumulative probability function of the observed net count distribution and the cumulative

Page: 2

time distribution. It then writes the Kolmogorov-Smirnov statistic, the probability that the source is not variable and the number of good bins used to determine these values into the header of the input file or into the header of a new file and/or to the screen. Keywords with 'NULL' values indicate that there were too few bins for the test to be carried out. It must be noted that only the Kolmogorov-Smirnov test with the cumulative probability function of the observed net count distribution and the cumulative time distribution can be carried out at the same time as the other tests.

- a **chi-squared probability of constancy test** on the source+background light curve. It then writes the chi-squared statistic, the probability that the source is not variable and the number of good bins used to determine these values into the header of the input file or into the header of a new file and/or to the screen. Keywords with 'NULL' values indicate that there were too few bins for the test to be carried out.
- a fractional variability amplitude test on either the net light curve or the total (source+background) lightcurve (Edelson et. al., 2002, ApJ, 568, 610, Vaughan et. al., 2003, MNRAS, 345, 1271 and see Sec. 9). The user can choose whether to use the net or total lightcurve via the boolean parameter 'netlightcurve', unless the chi-squared test is run at the same time, in which case ekstest will automatically use the total lightcurve. A warning is raised however in this case. ekstest writes the fractional varability amplitude ( $F_{var}$ ) and the error on this value, along with the number of good bins used to determine these values into the header of the input file or into the header of a new file and/or to the screen. A value of -1 indicates that the noise of the data is much greater than the scatter of the data. Keywords with 'NULL' values indicate that there were too few bins for the test to be carried out.
- a flare test on the net lightcurve. This searches for the highest peak in the lightcurve, which is over a threshold value provided by the user (given in sigma above the median value of the lightcurve), with an integer number of consecutive bins over the same threshold, also given by the user. The average sigma of the flare, above the median value of the lightcurve along with the number of good bins in the lightcurve are written either into the header of the input file or into the header of a new file and/or to the screen. Keywords with 'NULL' values indicate that there were too few bins for the test to be carried out.
- a variation test between the beginning and the end of the lightcurve. The user provides the percentage of the lightcurve to be used at each end and the difference in sigma between the mean values of the two ends along with the number of good bins in the lightcurve are written either into the header of the input file or into the header of a new file and/or to the screen. Keywords with 'NULL' values indicate that there were too few bins for the test to be carried out.

The input FITS files must contain (net) count rates, background count rates and the associated errors. The time series must follow a regular binning scheme (i.e. equispaced time bins) [1]. The bin width is given by the keyword TIMEDEL.

### 3.1 Examples

To run the task **ekstest** using the input FITS file 'lightcurve.ds' and its associated GTI file 'gti.ds', with the single distribution Kolmogorov-Smirnov test and and the flare test where the flare must be at least  $3\sigma$  above the mean and at least 5 bins wide and then write the results both into a new FITS file called 'test.fit' and also write the results to the screen, a command such as,

Page: 3

can be used.

# 4 Parameters

Do you want to carry out a variation test?

| Parameter                      | Mand                 | Type          | Default       | Constraints                 |
|--------------------------------|----------------------|---------------|---------------|-----------------------------|
|                                | 1                    |               | '             | <u>'</u>                    |
| set                            | yes                  | dataset       | No default    |                             |
| Name of the FITS file          |                      |               | 1             |                             |
| newoutset                      | no                   | boolean       | no            |                             |
|                                |                      |               |               | l name if you want to overw |
| he input file.                 |                      |               |               |                             |
| outset                         | no                   | dataset       | No default    |                             |
| Name of the output F           |                      | dataset       | 110 deladit   |                             |
|                                |                      |               |               |                             |
| screen                         | no                   | boolean       | no            |                             |
| Do you want print the          | e results to the sci | reen:         |               |                             |
| gtis                           | no                   | boolean       | no            |                             |
| Oo you want to provide         | de a GTI file?       |               | ·             | ·                           |
| gtiset                         | no                   | dataset       | No default    |                             |
| Name of the FITS file          | containing the G     |               | ensitive.     |                             |
|                                |                      |               |               |                             |
| kstest                         | no                   | boolean       | no            |                             |
| Oo you want to perfor          | m the Kolmogoro      | v-Smirnov t   | est?          |                             |
| twodists                       | no                   | boolean       | no            |                             |
| Oo you want to use th          | ne two distribution  | n test?       | 1             | <u> </u>                    |
| chisquaretest                  | l no                 | boolean       |               |                             |
| Oo you want to carry           | out a chi-squared    |               | no<br>test?   |                             |
| 50 you want to carry           | out a ciri squarea   | (1 carsons)   | cest.         |                             |
| fracvartest                    | no                   | boolean       | no            |                             |
| Oo you want to carry           | out a fractional v   | arability am  | plitude test? |                             |
| netlightcurve                  | no                   | boolean       | yes           |                             |
| Do you want to carry           |                      |               |               | e net lightcurve?           |
|                                |                      |               |               |                             |
| flaretest Oo you want to carry | no                   | boolean       | no            |                             |
| o you want to carry            | out a nare test:     |               |               |                             |
| flarefactor                    | no                   | integer       | 3             |                             |
| Factor (in sigma) abov         | we the median wh     | ich indicates | s a flare     |                             |
| flarebins                      | no                   | integer       | 3             |                             |
| Number of bins requir          |                      |               |               |                             |
|                                |                      | <u> </u>      |               |                             |
| variationtest                  |                      | boolean       |               |                             |

### XMM-Newton Science Analysis System

|--|

Page:

Percentage of the lightcurve (beginning and end) that you want to use to determine the variations

### 5 Errors

This section documents warnings and errors generated by this task (if any). Note that warnings and errors can also be generated in the SAS infrastructure libraries, in which case they would not be documented here. Refer to the index of all errors and warnings available in the HTML version of the SAS documentation.

### Keyword TIMEDEL missing in Input File (error)

The TIMEDEL keyword is missing in the timeseries FITS file, which is necessary to determine the binning factor of the data

### Null or negative Bin Width in Input File (error)

The TIMEDEL keyword is null or negative in the timeseries FITS file. This should be a positive value.

### Different number of columns between RATE, ERROR, BACKV and BACKE (error)

There should be one RATE column, one ERROR column, one BACKV column and one BACKE column for each lightcurve in the input timeseries FITS file.

# Different number of rows in columns between RATE, ERROR, BACKV and BACKE (error)

The columns in the timeseries FITS file have differing lengths. They should all be the same length

### Number of light-curves contained in a file must not exceed 9 (error)

There are too many lightcurves contained in the timeseries FITS file - 9 is the maximum allowed.

#### No data point received (error)

Less than two good values in the timeseries FITS file.

### Negative count rates in Input File (error)

The total count rates are negative and should not be.

### Negative background values in Input File (error)

The background count rates are negative and should not be.

#### Require new output file name (error)

newoutset should be set to yes and a new output filename given or screen should be set to yes

#### Can not carry out two distribution KS test and chi-squared test (error)

The program is limited to the carry out only the cumulative probability function of the observed net count distribution and the cumulative time distribution with the other variability tests

#### Not enough bins to process variability tests (warning)

Less than two good values remain after removing those bins outside of the GTIs and those bins with both source and background values that are null or negative. Hence it is impossible

### XMM-Newton Science Analysis System

Page: 5

to carry out the variability test.

corrective action: Use a different input file

### Keyword CONTENT missing in Input File (warning)

No valid CONTENT keyword is contained in the header of the input timeseries FITS file which could indicate that there is a problem with the input timeseries FITS file.

corrective action: Verify that this is a valid fits file

### CONTENT parameter for input file is ... (warning)

The CONTENT keyword is not the expected parameter.

corrective action: Verify that this is a valid fits file

### Keyword HDUCLASS missing in Input File (warning)

The keyword is missing in the input timeseries FITS file which could indicate that there is a problem with the input timeseries FITS file.

corrective action: Verify that this is a valid fits file

### HDUCLAS is not equal to OGIP (warning)

The keyword is not as expected in the input timeseries FITS file which could indicate that there is a problem with the input timeseries FITS file.

corrective action: Verify that this is a valid fits file

### HDUCLAS1 is not equal to LIGHTCURVE (warning)

The keyword is not as expected in the input timeseries FITS file which could indicate that there is a problem with the input timeseries FITS file.

corrective action: Verify that this is a valid fits file

### HDUCLAS2 is not equal to TOTAL (warning)

The keyword is not as expected in the input timeseries FITS file which could indicate that there is a problem with the input timeseries FITS file.

corrective action: Verify that this is a valid fits file

### Keyword TSTART missing in Input (warning)

The keyword is missing in the input timeseries FITS file which could indicate that there is a problem with the input timeseries FITS file.

corrective action: Verify that this is a valid fits file

### Keyword EXPOSURE missing in Input File (warning)

The keyword is missing in the input timeseries FITS file which could indicate that there is a problem with the input timeseries FITS file.

corrective action: Verify that this is a valid fits file

### Null or negative exposure time in Input File (warning)

The EXPOSURE keyword is null or negative in the timeseries FITS file. This should be a positive value.

corrective action: Verify that this is a valid fits file

### Keyword TSTART missing in GTI File (warning)

The keyword is missing in the input GTI FITS file which could indicate that there is a problem with the input GTI FITS file.

corrective action: Verify that this is a valid fits file

### Keyword TSTOP missing in GTI File (warning)

The keyword is missing in the input GTI FITS file which could indicate that there is a problem with the input GTI FITS file.

corrective action: Verify that this is a valid fits file

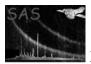

### 6 Input Files

- 1. EPIC FITS Time Series [1] (generated by epiclccorr or elcbuild).
- 2. EPIC FITS GTI file [1] (generated by tabgtigen).

## 7 Output Files

1. EPIC FITS Time Series [1]

# 8 Algorithm

```
Subroutine ekstest
  Recover parameters (File name, GTI file)
  Read source time series FITS file :
    Get dataset(s) and table.
    Check important keyword consistency (notably TSTART and TIMEDEL).
    Call a warning or error if necessary.
 Recover all light curves included in table :
    Net source rates and errors and background rates and errors are recorded in arrays
    of dimension Nlightcurve * Nbins.
  For each light curve :
    Delete gaps in data (when the IEEE NaN constant is found) and outside of GTIs.
    Perform variability tests on rebinned counts and background or the net source counts and the cu
        Calculate mean count rate and variance.
        Test the null hypothesis (the source is not variable) with the :
            - Kolmogorov-Smirnov test
            - chi-squared test
            - fractional variability amplitude test
            - flare test
            - variation test
 End for
  Write variability test results into header and/or to screen.
 Release memory.
End subroutine ekstest
```

### Comments

The fractional variability amplitude (F<sub>var</sub>) test (Edelson et. al., 2002, ApJ, 568, 610 and Vaughan et. al., 2003, MNRAS, 345, 1271) is now implemented as of 3rd April 2012.

$$F_{var} = \sqrt{\frac{S^2 - \langle \sigma_{err}^2 \rangle)}{\langle x \rangle^2}}$$

where,

$$S^{2} = \frac{1}{N-1} \sum_{i=1}^{N} (x_{i} - \langle x \rangle)^{2}$$

and N is the number of bins,  $x_i$  the net rate for the ith data point and  $\langle x \rangle$  is the mean of the net rate  $(=\frac{1}{N}\sum_{i=1}^{N}(x_i))$  and

$$\langle \sigma_{err}^2 \rangle = \frac{1}{N} \sum_{i=1}^{N} (NetRateErr_i)^2$$

The error on  $\mathbf{F}_{var}$  is then given by :

$$err(F_{var}) = \frac{1}{2F_{var}} \sqrt{\left(\sqrt{\frac{2}{N}} \frac{\langle \sigma_{err}^2 \rangle}{\langle x \rangle^2}\right)^2 + \left(\sqrt{\frac{\langle \sigma_{err}^2 \rangle}{N}} \frac{2F_{var}}{\langle x \rangle}\right)^2}$$

### References

[1] SSC. XMM Survey Science Centre to Science Operations ICD for SSC Products. Technical Report XMM-SOC-ICD-0006-SSC Issue 2.1, SSC, Mar 2000.